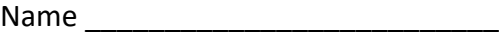

Lab Section

# **PIC – ADC to PWM and Mosfet Low-Side Driver Lab 6**

*Introduction:* In this lab you will convert an analog voltage into a pulse width modulation (PWM) duty cycle. The source of the analog voltage will be the trim potentiometer voltage divider attached to pin 11 of your PIC Dev 14 board. The PWM output will drive the LED connected to pin 5. The PWM output will also be used to control the power delivered to a load using an N-channel mosfet configured as a low side driver.

# *Lab Requirements:*

- 1. Demonstration of LED Dimmer Control using the analog to digital converter (ADC) and pulse width modulation (PWM).
- 2. Demonstration of controlling the power delivered to a load using PWM and a mosfet configured as a Low-Side driver.
- 3. Submission of your neatly formatted source code.

Demo LED Dimmer (JK)\_\_\_\_\_\_\_\_\_\_\_\_\_\_\_\_\_\_\_\_\_\_\_\_\_\_\_\_\_\_\_Demo Power to Load (JK)

*Analog to Digital Conversion:*The PIC16F18324 has a 10-bit analog to digital converter (ADC) that is multiplexed to 11 external pins as well as a number of internal voltages. To sample an external signal with the ADC you must tristate the pin using the TRIS register and specify the pin as an analog input by configuring the ANSEL register. To route a signal into the ADC module the CHS bits of the input MUX must be set to the corresponding channel. For some applications the full 10-bit conversion is not needed and 8-bits of resolution may be adequate and more efficient due to the microcontroller's 8-bit architecture. We will discuss using the ADC in both 8-bit and 10 bit modes in the lab. To store a 10-bit result requires two ADC output registers ADRESH and ADRESL where the conversion result can be either left or right justified by setting the ADFM bit. Other settings that will need to be configured are the positive (ADPREF) and negative (ADNREF) voltage references and the ADC clock source. Take a look at Figure 1 on the next page to understand the basic structure ADC module.

A timer interrupt can be a convenient way to schedule an analog to digital conversion. You can use your code from last week's lab to configure TMR0 to provide a 10ms interrupt interval which will provide a sampling rate of around 100Hz. To start a conversion the GO\_DONE bit is asserted and when the conversion has finished the GO\_DONE bit will be automatically cleared by the module.

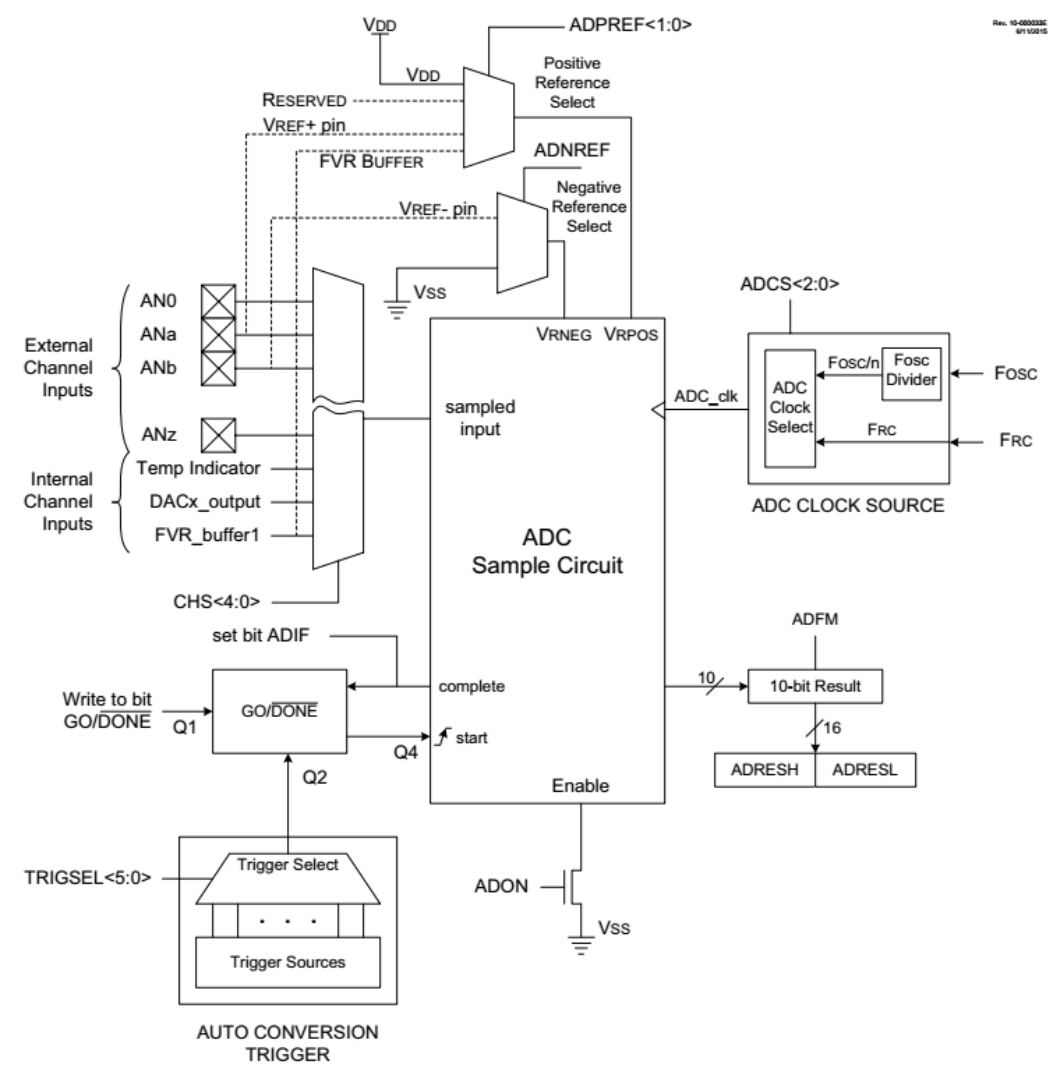

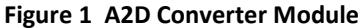

The first step in using the A2D converter is to specify a pin as an analog input. This is typically done in the initialization sequence since it is unlikely that a pin would change from an analog input to digital functionality at runtime. Set the port pin direction as an input using the TRIS register and configure the pin as analog using the ANSEL register.

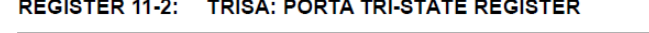

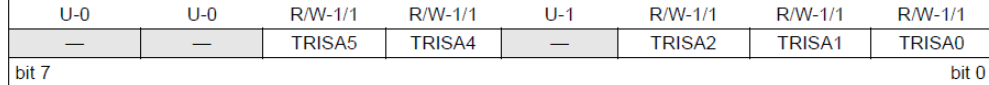

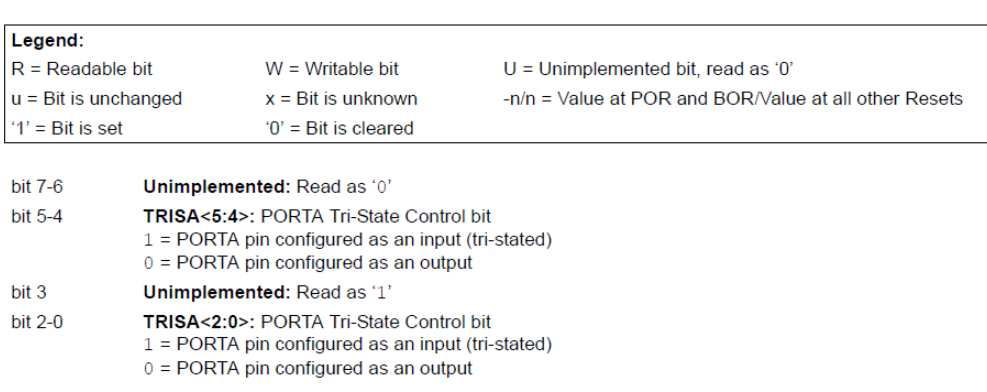

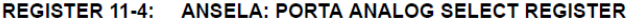

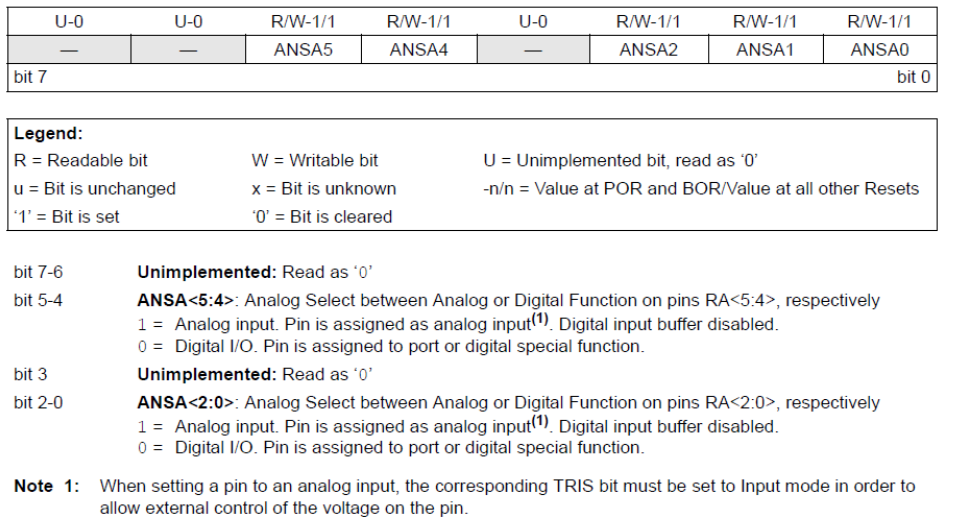

The configuration of the ADC converter in the PIC16F18324 is handled in two registers; ADCON0 and ADCON1. For this lab, both of these registers can be configured during initialization and the only bit you will need to assert at runtime is GO\_DONE (ADGO).

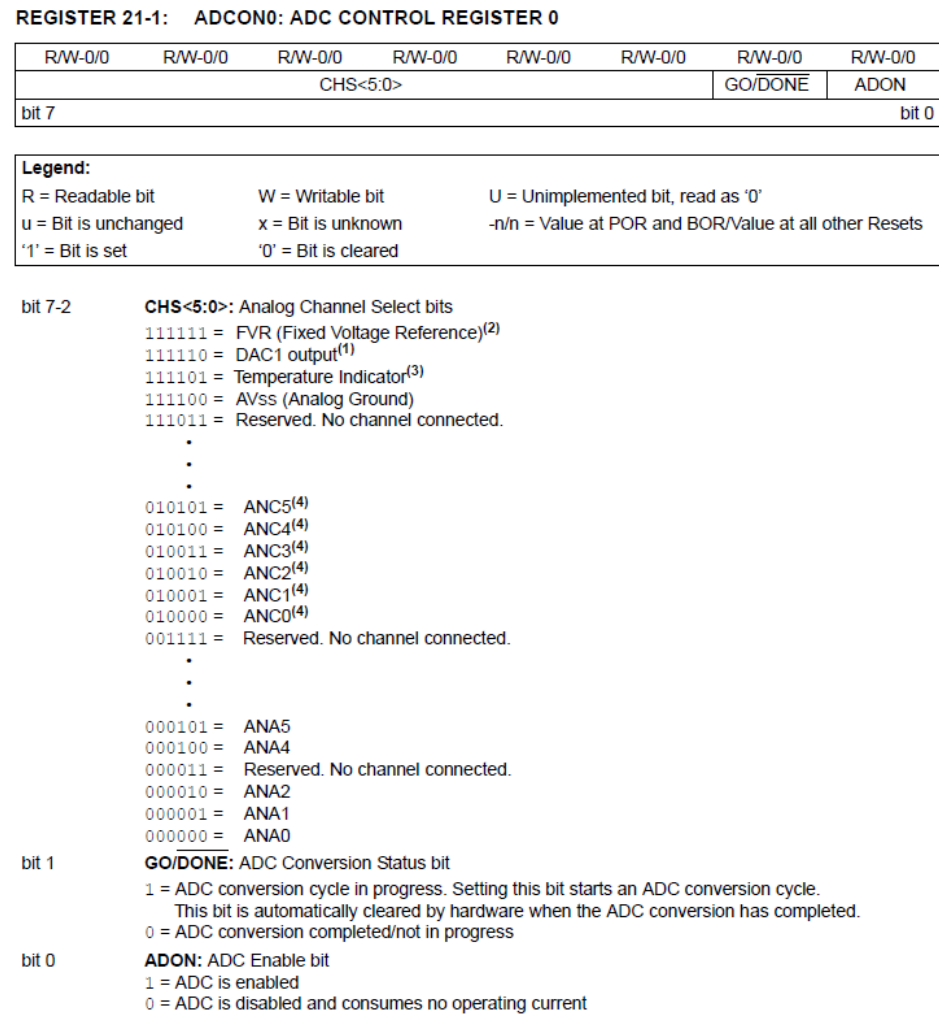

The Analog Channel Select bits CHS <5:0> should be set to route the input from the port pin into the analog to digital converter. Since the potentiometer is connected to RA2/ANA2 (pin 11) the value should be "000010". The ADON bit should be set to turn the ADC on but the GO\_DONE bit should not be set at the same time that the converter is being switched on. The GO DONE bit will be asserted later to start a conversion.

## *ADCON0 = 0b00001001;*

#### REGISTER 21-2: ADCON1: ADC CONTROL REGISTER 1

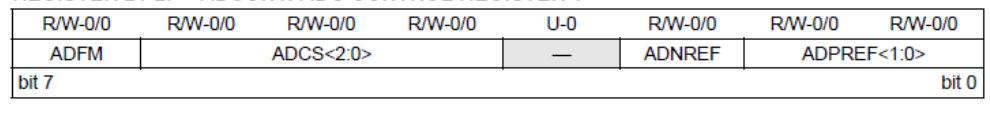

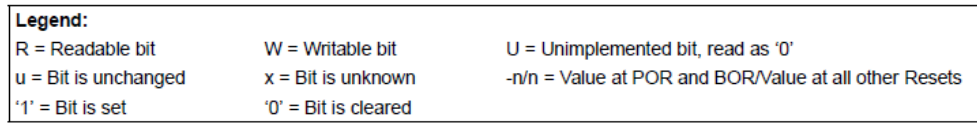

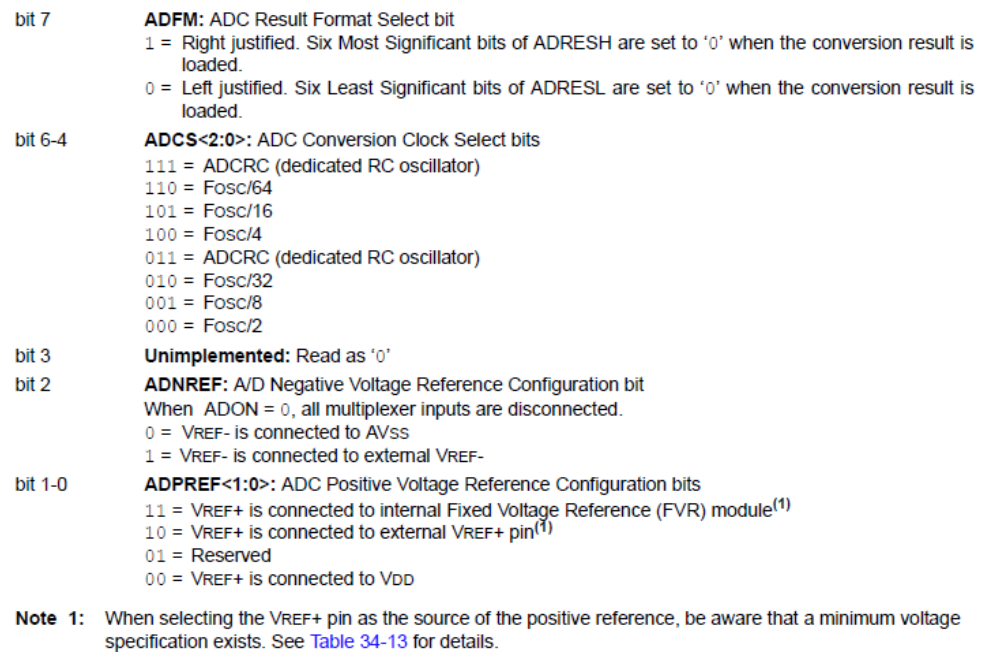

The ADCON1 register is used to set the output format, the conversion clock, and the ADC positive and negative reference voltages. The ADC produces a 10-bit result that is stored in two 8-bit registers. The justification of the result can be set with the ADFM bit as Illustrated in the figure below.

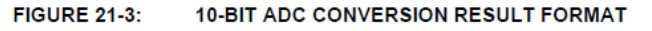

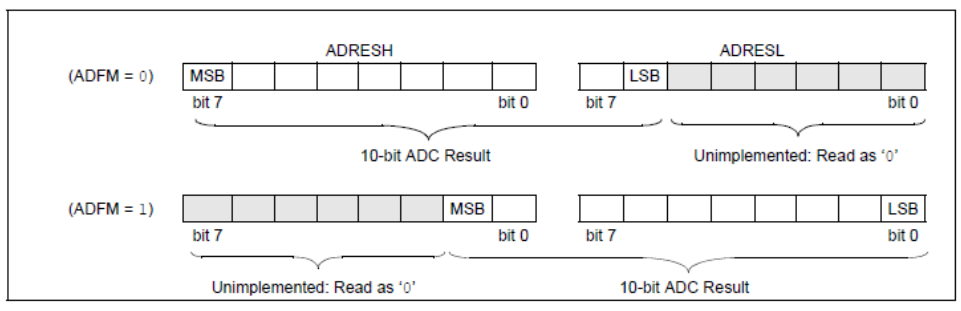

The recommended ADC conversion times are from 1-4us per bit. When operating with a Fosc of 4MHz a suitable conversion clock (ADCS) would be either Fosc/4, Fosc/8 or Fosc/16. For this lab the ADC reference voltages can be  $V_{DD}$  and  $V_{SS}$ .

## *ADCON1 = 0b01010000;*

To start a conversion set the GO\_DONE bit *ADGO = 1*. The conversion result will be ready when the GO\_DONE bit clears. You can wait for the conversion to finish by testing the status of the GO\_DONE bit like the code below:

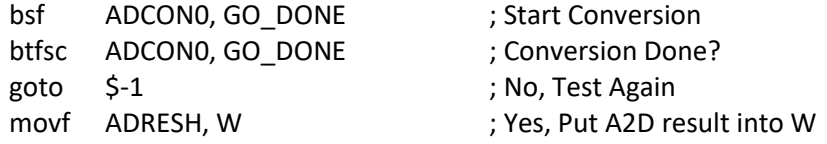

Alternatively, you can start the conversion at the end of one timer interrupt service routine and pickup the result at the start of the next. Using this method you will not need to test the GO\_DONE bit if you provide enough time to guaranty that the conversion is complete. The advantage of this technique is that you do not block processor execution by waiting for the ADC to finish.

*Pulse Width Modulation:* The PIC16f18324 microcontroller provides up to four dedicated 10-bit pulse width modulation modules. Two are located in the Compare/Capture/PWM modules (CCP1 and CCP2) and two are dedicated PWM modules (PWM5 and PWM6). These modules can generate PWM signals of varying duty cycles and frequency of modulation. Just like with the Analog to Digital converter, sometimes it is sufficient to use the PWM module with only 8-bits, in which case you could take the left justified ADC result (ADRESH) and place it into the PWM duty cycle register (PWMxDCH). We will discuss the consequences of using the PWM in 8-bit mode and 10-bit mode in the lab.

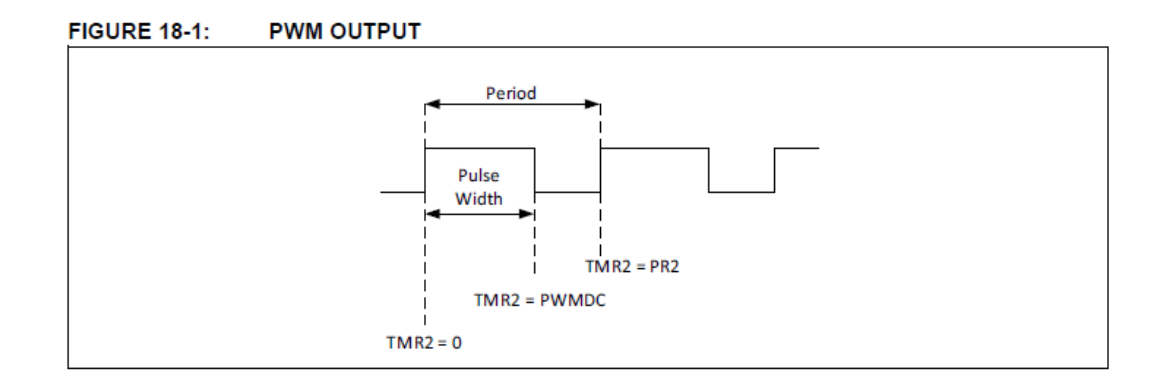

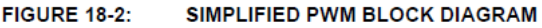

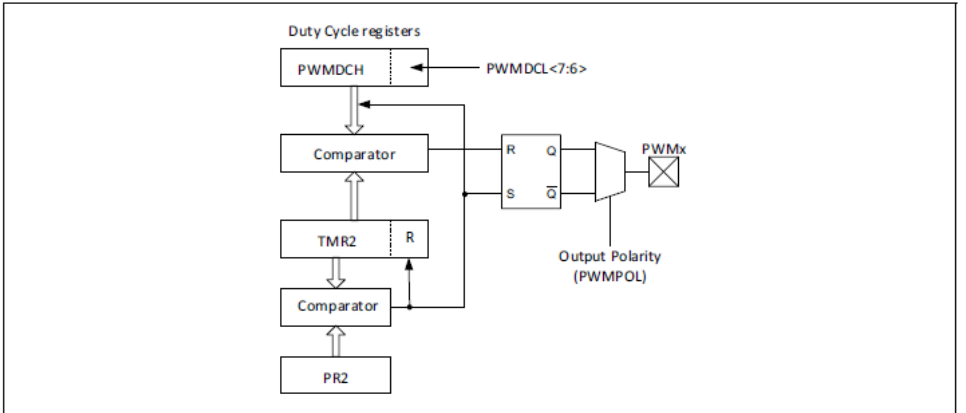

To initialize the PWM module, you will need to configure several registers.

- T2CON Timer2 Control Register
- PR2 Timer2 Period Register
- PWMxCON PWM Control Register
- PWMxDCH PWM Duty Cycle High Bits
- PWMxDCL PWM Duty Cycle Low Bits

Timer 2 is the default clock source for the PWM module. The PWM clock source can be changed by configuring the PWMTMRS register. The frequency of modulation can be adjusted by setting the prescaler and match register PR2. For today's lab turn on timer 2 and load the match register with 0xFF.

*PR2 = 0xff; TMR2ON = 1;*

The PWMxCON Control Register (PWM5CON) will need to be configured to turn the PWM on and set the output polarity.

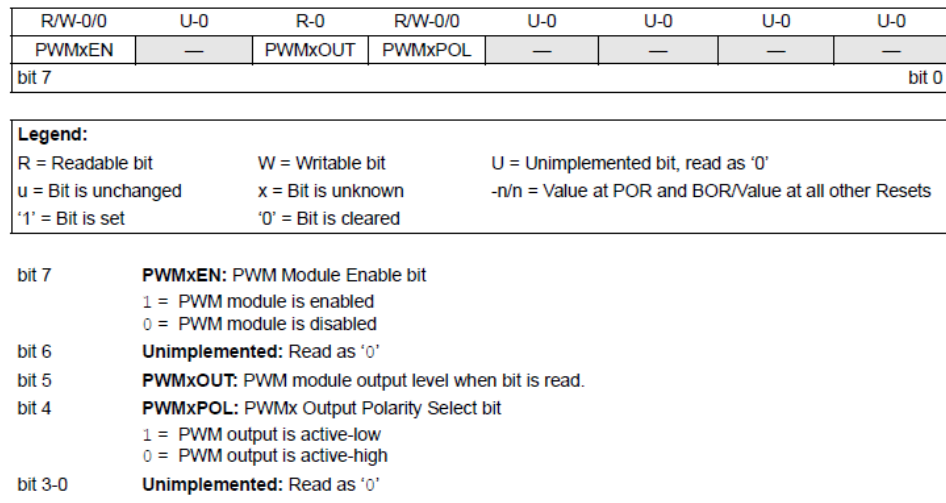

### REGISTER 18-1: PWMxCON: PWM CONTROL REGISTER

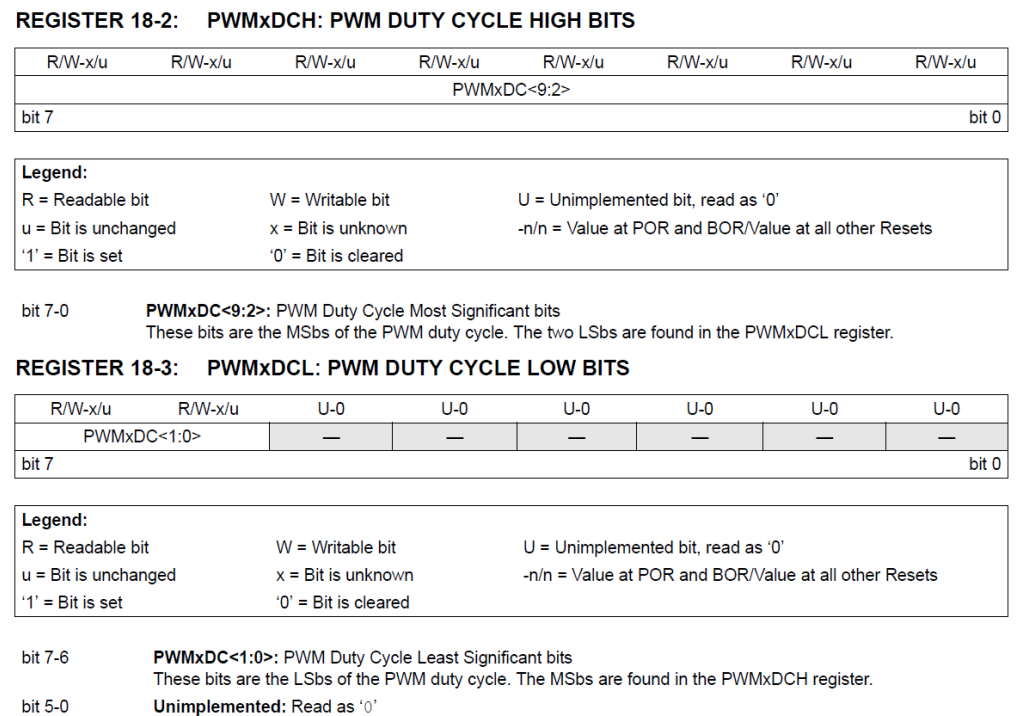

*Peripheral Pin Select:* The PIC16f18324 microcontroller contains a peripheral pin select (PPS) module which allows you to connect digital peripherals to the chips I/O pins. This is a very useful feature because it allows you to take advantage of the devices wide variety of peripherals in low pin count parts.

SIMPLIFIED PPS BLOCK DIAGRAM **FIGURE 12-1:** 

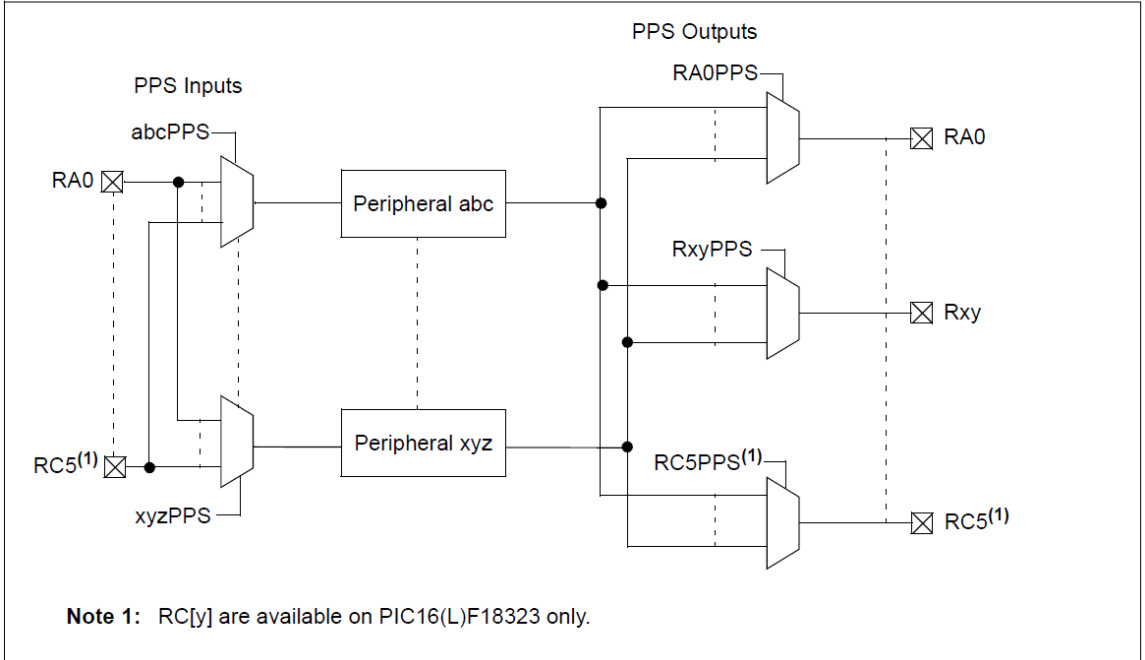

Inputs are configured using the xxxPPS registers where xxx refers to the peripheral name. Outputs are configured using the RxyPPS registers where xy refers to the pin name.

| $U-0$                                                                                            | $U-0$                                                     | $U-0$                                             | <b>R/W-0/u</b> | <b>R/W-0/u</b>                                        | <b>R/W-0/u</b> | <b>R/W-0/u</b> | $R/W-0/u$ |  |
|--------------------------------------------------------------------------------------------------|-----------------------------------------------------------|---------------------------------------------------|----------------|-------------------------------------------------------|----------------|----------------|-----------|--|
|                                                                                                  |                                                           |                                                   |                | RxyPPS<4:0>                                           |                |                |           |  |
| bit 7                                                                                            |                                                           |                                                   |                |                                                       |                |                | bit 0     |  |
|                                                                                                  |                                                           |                                                   |                |                                                       |                |                |           |  |
| Legend:                                                                                          |                                                           |                                                   |                |                                                       |                |                |           |  |
| $R = Readable bit$                                                                               |                                                           | $W = W$ ritable bit                               |                | $U =$ Unimplemented bit, read as '0'                  |                |                |           |  |
| $u = Bit$ is unchanged                                                                           |                                                           | $x = \text{Bit}$ is unknown                       |                | -n/n = Value at POR and BOR/Value at all other Resets |                |                |           |  |
| $'1'$ = Bit is set                                                                               |                                                           | $'0'$ = Bit is cleared                            |                |                                                       |                |                |           |  |
|                                                                                                  |                                                           |                                                   |                |                                                       |                |                |           |  |
| bit 7-5                                                                                          |                                                           | Unimplemented: Read as '0'                        |                |                                                       |                |                |           |  |
| bit $4-0$                                                                                        |                                                           | RxyPPS<4:0>: Pin Rxy Output Source Selection bits |                |                                                       |                |                |           |  |
|                                                                                                  | $11111 = Rxy$ source is DSM                               |                                                   |                |                                                       |                |                |           |  |
|                                                                                                  | $11110$ = Rxy source is CLKR                              |                                                   |                |                                                       |                |                |           |  |
|                                                                                                  | $11101$ = Rxy source is NCO                               |                                                   |                |                                                       |                |                |           |  |
| $11100$ = Rxy source is TMR0<br>$11011$ = Reserved                                               |                                                           |                                                   |                |                                                       |                |                |           |  |
| $11010$ = Reserved                                                                               |                                                           |                                                   |                |                                                       |                |                |           |  |
|                                                                                                  |                                                           |                                                   |                |                                                       |                |                |           |  |
| $11001$ = Rxy source is SDO/SDA <sup>(1)</sup><br>$11000$ = Rxy source is SCK/SCL <sup>(1)</sup> |                                                           |                                                   |                |                                                       |                |                |           |  |
| $10111$ = Rxy source is C2OUT <sup>(2)</sup>                                                     |                                                           |                                                   |                |                                                       |                |                |           |  |
| $10110$ = Rxy source is C1OUT                                                                    |                                                           |                                                   |                |                                                       |                |                |           |  |
|                                                                                                  | $10101$ = Rxy source is DT <sup>(1)</sup>                 |                                                   |                |                                                       |                |                |           |  |
|                                                                                                  | $10100$ = Rxy source is TX/CK <sup>(1)</sup>              |                                                   |                |                                                       |                |                |           |  |
|                                                                                                  |                                                           |                                                   |                |                                                       |                |                |           |  |
|                                                                                                  | $01101$ = Rxy source is CCP2                              |                                                   |                |                                                       |                |                |           |  |
|                                                                                                  | $01100$ = Rxy source is CCP1                              |                                                   |                |                                                       |                |                |           |  |
|                                                                                                  | $01011$ = Rxy source is CWG1D <sup>(1)</sup>              |                                                   |                |                                                       |                |                |           |  |
|                                                                                                  | $01010$ = Rxy source is CWG1C <sup>(1)</sup>              |                                                   |                |                                                       |                |                |           |  |
|                                                                                                  | $01001$ = Rxy source is CWG1B <sup>(1)</sup>              |                                                   |                |                                                       |                |                |           |  |
|                                                                                                  |                                                           | $01000$ = Rxy source is CWG1A <sup>(1)</sup>      |                |                                                       |                |                |           |  |
|                                                                                                  |                                                           |                                                   |                |                                                       |                |                |           |  |
|                                                                                                  | $00111$ = Reserved                                        |                                                   |                |                                                       |                |                |           |  |
|                                                                                                  | $00110$ = Reserved                                        |                                                   |                |                                                       |                |                |           |  |
|                                                                                                  |                                                           | 00101 = Rxy source is CLC2OUT                     |                |                                                       |                |                |           |  |
| $00100 = Rxy$ source is CLC10UT<br>$00011$ = Rxy source is PWM6                                  |                                                           |                                                   |                |                                                       |                |                |           |  |
|                                                                                                  |                                                           |                                                   |                |                                                       |                |                |           |  |
| $00010$ = Rxy source is PWM5<br>$00001$ = Reserved                                               |                                                           |                                                   |                |                                                       |                |                |           |  |
|                                                                                                  |                                                           | $00000 = Rxy$ source is LATxy                     |                |                                                       |                |                |           |  |
|                                                                                                  |                                                           |                                                   |                |                                                       |                |                |           |  |
| Note 1:                                                                                          | TRIS control is overridden by the peripheral as required. |                                                   |                |                                                       |                |                |           |  |
| 2:                                                                                               | PIC16(L)F18323 only.                                      |                                                   |                |                                                       |                |                |           |  |

REGISTER 12-2: RxyPPS: PIN Rxy OUTPUT SOURCE SELECTION REGISTER

It's a good idea to lock PPS once setup so you can't accidentally make changes after initialization. The datasheet recommends disabling the output drivers before configuration so to configure RC5 for PWM5 you might do something like the code below:

 *TRISC = 0xff; // Disable Output Drivers RC5PPS = 0b00010; // PWM5 on RC5 PPSLOCK = 1;*

*Low-Side Mosfet Driver:* A common way to use a microcontroller to control the power delivered to a load is by using an N-channel mosfet configured as a low-side driver. In this configuration the mosfet's source is connected to ground and the drain is connected to the negative side of the load with the positive side of the load attached to a power rail. It is important to check that the mosfet can be directly driven by the microcontrollers output. Large power mosfets have large gate capacitances requiring additional gate drive circuitry. It is also necessary to check that the microcontroller's output voltage is sufficient to turn the mosfet all the way on. The gate threshold voltage  $V_{GS(th)}$  is usually specified at a very low  $I_D$  currents. When selecting a mosfet be sure to look at the device transfer characteristics to decide if the device is appropriate for use at a given gate voltage. The circuit topology for a low-side driver is shown below:

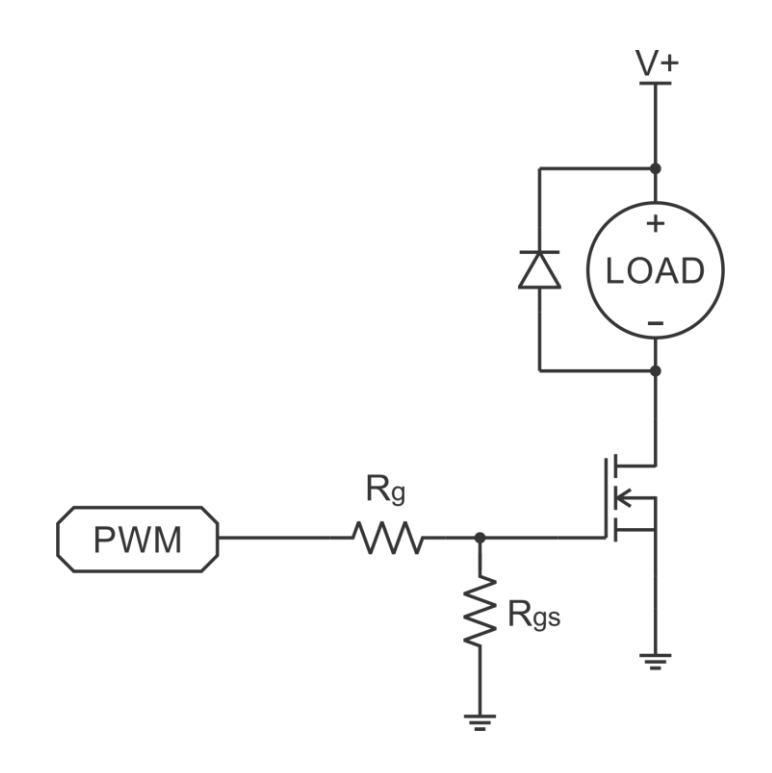

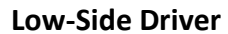

Resistors  $R<sub>g</sub>$  and  $R<sub>gs</sub>$  should be used when driving the gate of a mosfet from a microcontroller pin. The series gate resistor  $R<sub>g</sub>$  limits the peak drive current demanded from the microcontroller to charge and discharge the gate capacitance. The gate pulldown resistor R<sub>gs</sub> is useful in preventing power-up glitches by holding the mosfet off while the microcontroller's i/o is in a high impedance state. Use a small value resistor for the series gate resistor (R<sub>g</sub> ≤ 10Ω) and a large gate pull-down resistor (R<sub>gs</sub> ≥ 100kΩ).

*Si4410DY N-Channel Mosfet:* The Si4410DY is a 30V (D-S) N-Channel mosfet with an 8A continuous drain current rating and a  $r_{DS(on)}$  of less than 0.02 $\Omega$ . It has a V<sub>GS</sub> vs. I<sub>D</sub> transfer characteristic that makes it suitable for interfacing with a 5V control signal.

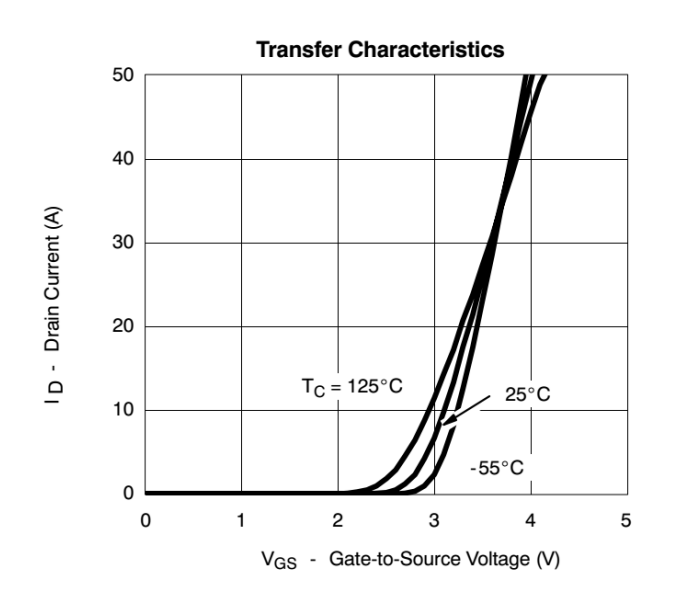

The Si4410DY mosfet has multiple connections for the drain and source pins in order to handle the high current and to allow heat to travel from the die to the pcb. Connect all of the drain and source pins.

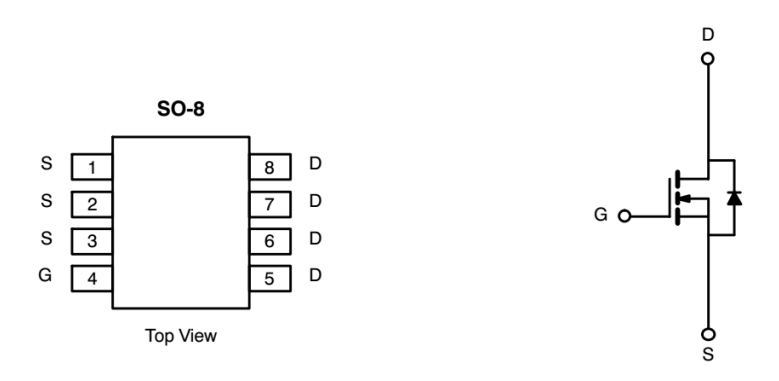

The Si4410DY comes in a SO-8 package so you will need to use a SMD breakout adapter to mount it to your breadboard. If you are inexperienced in SMD assembly, review the demonstration video on the class website.

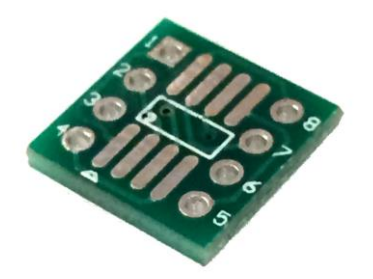

*Loads:* You can choose a high power LED module or a brushed DC motor for the load. For either of these loads set the DC power supply voltage to **18V** and limit the current to a maximum of **1A**. The LED module is mounted to a heatsink and will get hot when driven hard. More details on the loads will be given during the lab introduction.

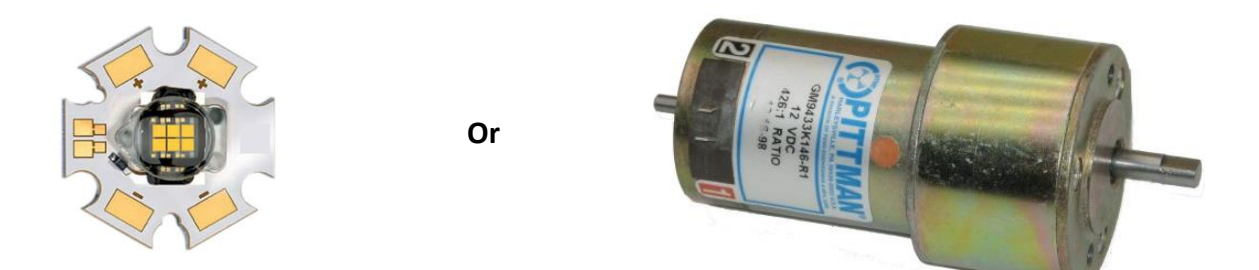

**Schematic:** Neatly draw the schematic of your circuit in the box below. Be sure to include component values, pin numbers, supply voltages and support circuitry. You do not need to include unused header connections or the microcontroller's ICSP interface.

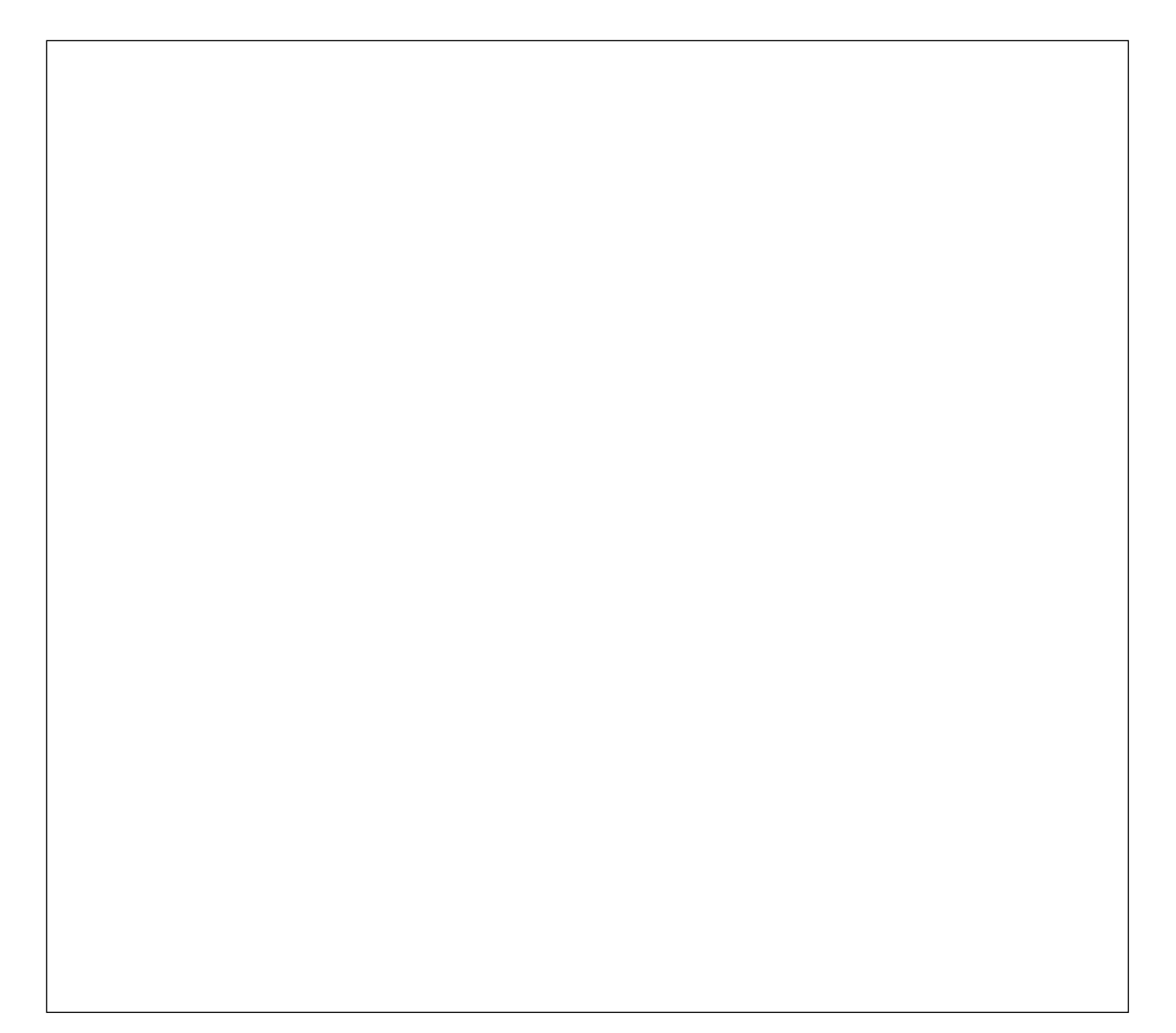